## GEOMARKETING NA PRÁTICA

-Casos de sucesso em planejamento, expansão, marketing e inteligência de mercado.

# CASE LOPES: AVALIE SEU IMÓVEL

Novembro 2012

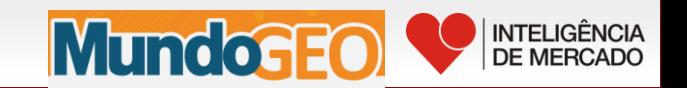

### **William Rosalen**

Formado em Geografia pela PUC e especialização em Inteligência de Mercado IBRAMERC. Certificações pela Academia GIS Imagem/ ESRI em ArcGis e análises avançadas. Pela Impacta em Oracle 10g e linguagem SQL.

São mais de 8 anos em experiência com passagens pelas empresas Multispectral Mapas Digitais, Escopo Geomarketing, Fundap e Lopes Consultoria Imobiliária.

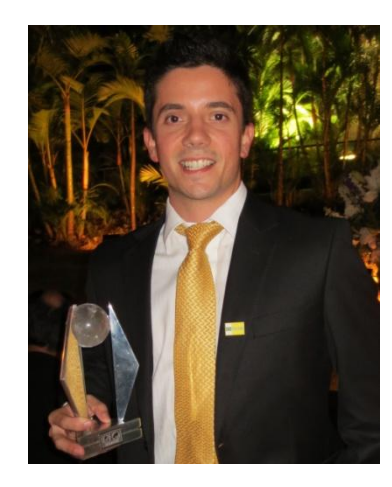

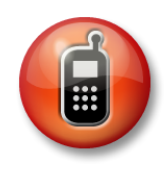

**(11)98612-4010**

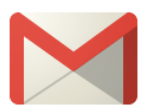

**wrosalen@gmail.com**

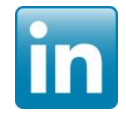

**br.linkedin.com/in/williamrosalen**

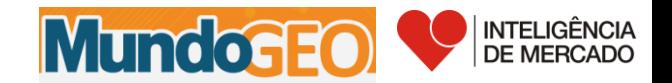

#### **INSTITUCIONAL LOPES E PERFIL DE INTELIGÊNCIA DE MERCADO**

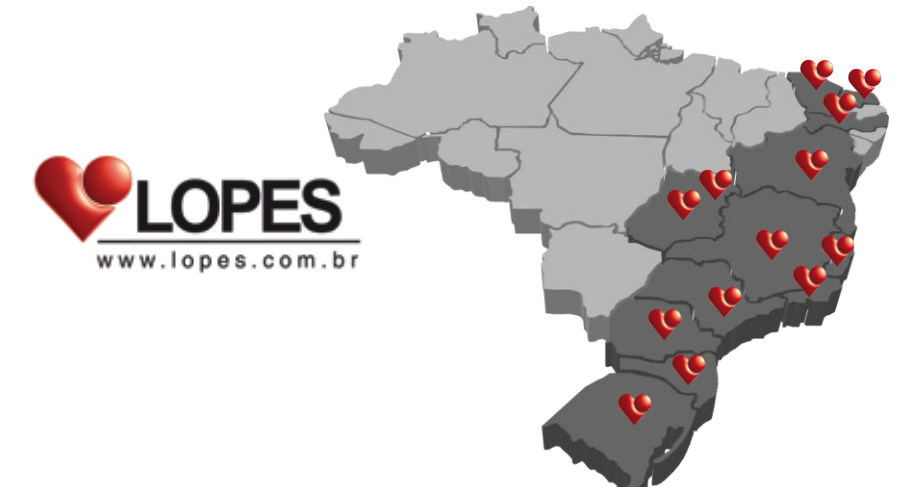

#### **Histórico e Perfil Corporativo:**

Fundada em 1935, na cidade de São Paulo, a Lopes é uma das maiores consultorias imobiliárias do Brasil. Atuação nos 13 maiores mercados do Brasil (12 estados e DF), cobrindo 91% do PIB nacional. Com mais de 70 anos de experiência no mercado imobiliário, a Lopes presta serviços a incorporadores, compradores e vendedores de imóveis, nos mercados de alto-padrão, médio-padrão e padrão-popular.

#### **Força Lopes**

Atualmente a Companhia possui aproximadamente 7.000 corretores autônomos, que acredita ser a maior equipe do mercado imobiliário brasileiro, atuando em mais de 550 pontos de venda localizados, temporariamente, onde são ou serão construídos os lançamentos imobiliários comercializados pela Lopes.

#### **Premiações e Reconhecimentos**

Por 18 anos consecutivos, a Lopes vem sendo a primeira no ranking do "Prêmio Top Imobiliário", criado em 1993, levam em consideração, entre outros fatores, o número de unidades e torres lançadas, total de lançamentos, sendo patrocinado pela Empresa Brasileira de Estudos de Patrimônio - EMBRAESP e pelo jornal "O Estado de São Paulo".

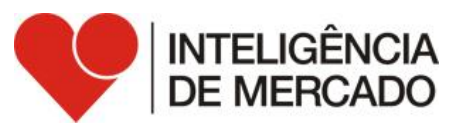

- Atualmente há áreas de Inteligência de Mercado em São Paulo, Campinas, Rio de Janeiro, Belo Horizonte, Vitória, Salvador, Pernambuco, Porto Alegre, Curitiba, Goiânia e Distrito Federal.
- Monitoramento contínuo da oferta e da demanda no mercado imobiliário
- **Geoprocessamento e Geomarketing**
- Análise de tendências
	- evolução de preço
	- vetores de crescimento
	- inovação de produtos
- Análise do potencial de terrenos
- Análise e diagnóstico de desempenho de vendas
- Análise de perfil de clientes

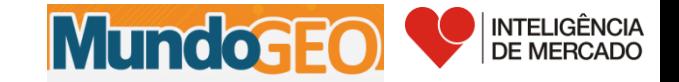

Fonte: RI Lopes

#### **INTELIGÊNCIA DE MERCADO – GEOPROCESSAMENTO E GEOMARKETING.**

#### **Mapas / Estudos:**

- Clientes compradores / visitantes;
- Conversão de Vendas;
- Área de Influência;
- Sociodemografia;
- Tendências do mercadológicas;
- Preço do m²;
- Infraestrutura;

- ...

#### **BD / Dados Geográficos:**

- IBGE;
- Correios CEP;
- Prefeitura (Transporte / Zoneamento / Parques...);

-...

-...

#### **Processos / Modelagens:**

- Potencial imobiliário (Brasil / Município / Bairro...);
- OD (Origem Destino);
- Modelagens para CRM (Campanhas / Mailing...);
- Site (Busca de Imóveis / Zonas de Valor...);
- **- Avalie seu Imóvel;**

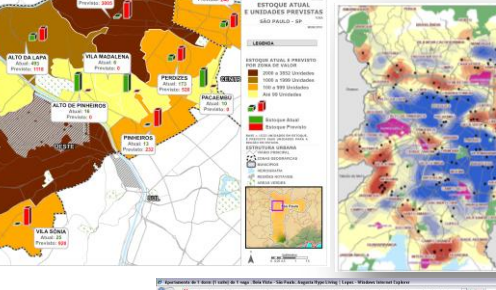

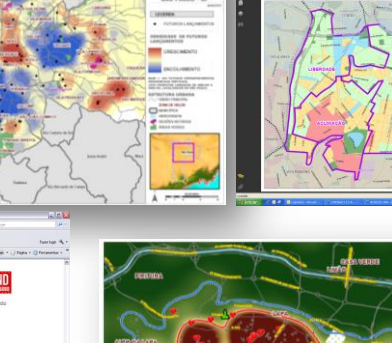

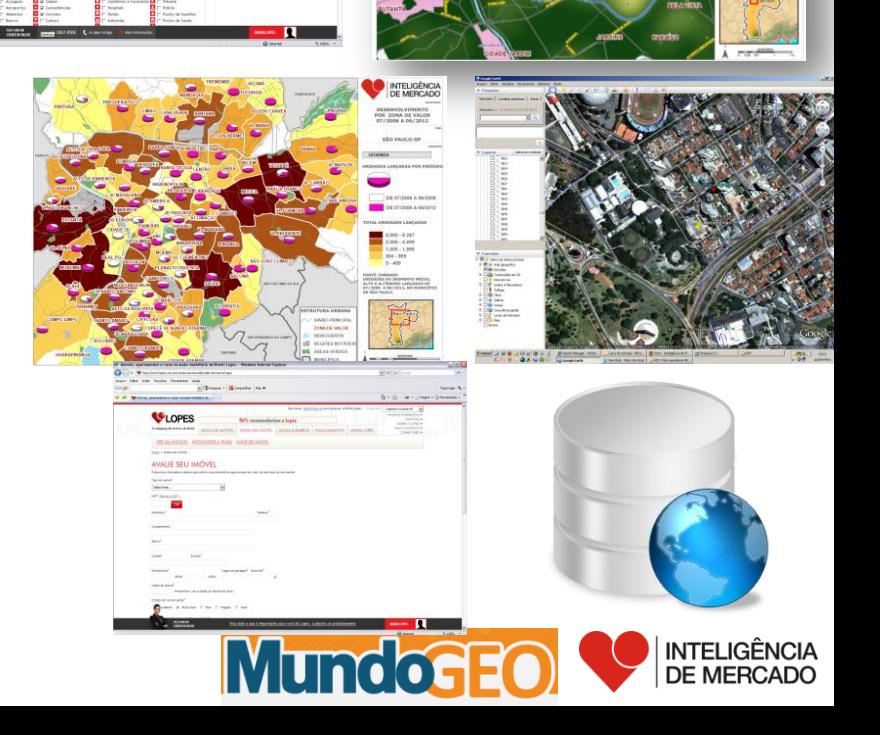

#### **Necessidade e objetivo:**

Necessidade da criação de uma modelagem web com o principal objetivo dos usuários avaliarem o preço de seus imóveis de forma rápida, eficaz e acima de tudo atendendo as expectativas para comercializarem seus imóveis com a Lopes.

#### **Resultado:**

No web site da Lopes, disponibilização de um link em: **Venda seu Imóvel**, onde os usuários possam avaliar seus imóveis em tempo real.

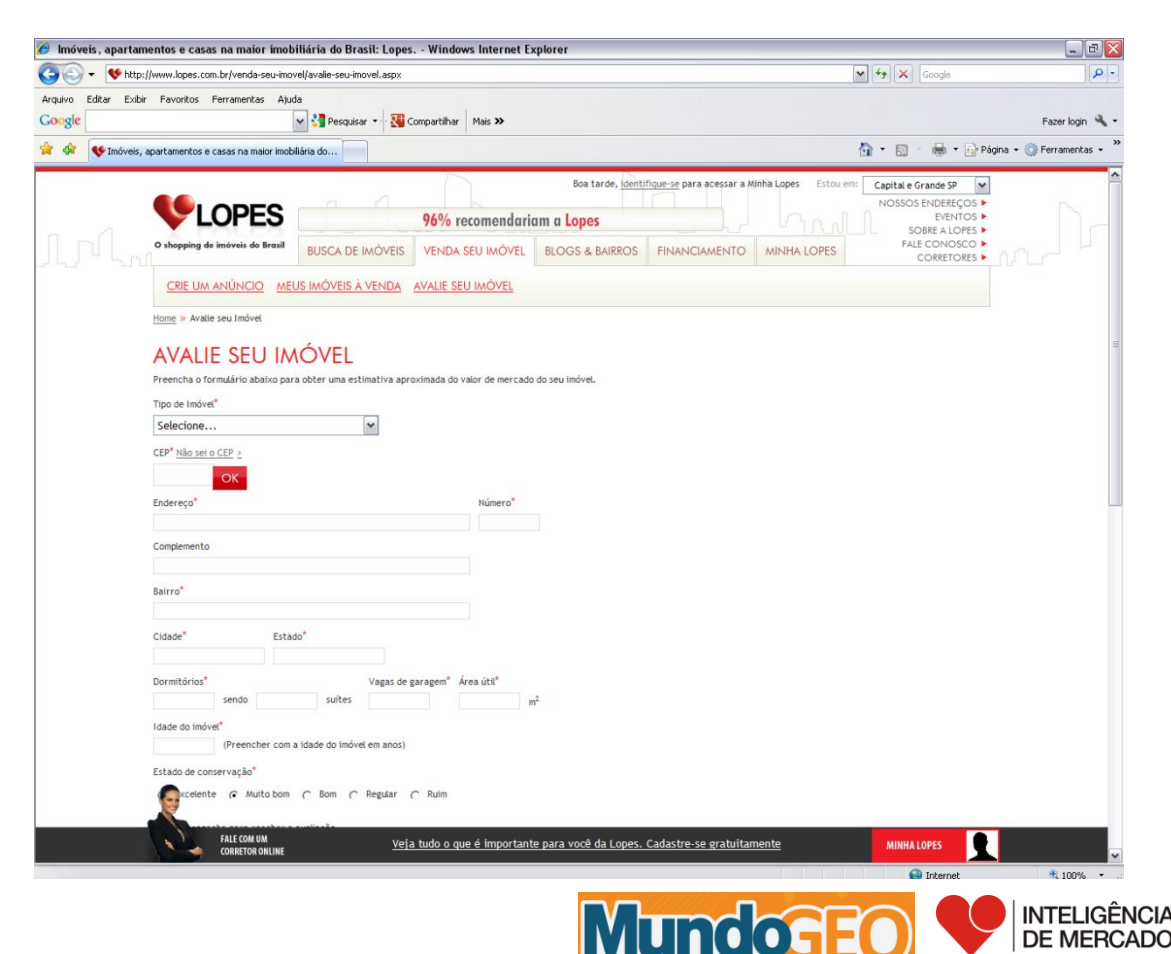

**DE MERCADC** 

#### **AVALIE SEU IMÓVEL – METODOLOGIA INTERPOLATION IDW (INVERSE DISTANCE WEIGHTED) OU INTERPOLAÇÃO IQD (INVERSO DO QUADRADO DA DISTÂNCIA).**

#### **Conceito:**

- O método de interpolação IDW é uma ferramenta de análise espacial que assume que cada amostra de ponto tem uma influência local que diminui com a distância. Este método admite que os pontos mais próximos para o processamento da célula, influem mais fortemente que aqueles mais afastados. O uso de interpolador IDW é recomendado quando a variável a ser mapeada diminui com a distância na localização amostrada (WEI & MCGUINNESS, 1973).

 - O modelo baseia-se na dependência espacial, isto é, supõe que quanto mais próximo estiver um indivíduo do outro, maior será a correlação desse indivíduo com seus vizinhos. Dessa forma atribui maior peso para os indivíduos mais próximos do que para os mais distantes do ponto à ser interpolado. O modelo consiste em se multiplicar os valores observados pelo inverso das suas respectivas distâncias ao ponto (Equação 1). Este modelo estatístico considera a existência do efeito da distância e de outro fator qualquer, que é representado pela letra "p", isto é, a distância é elevada de um coeficiente "p" de forma que se podem obter diferentes valores interpolados para uma mesma distância (SRIVASTAVA, 1989). E Equação 1. Modelo estatístico Inverso das distâncias ponderadas:

$$
z = \frac{\sum_{i=1}^n \frac{1}{d_i^p} z_i}{\sum_{i=1}^n \frac{1}{d_i^p}}
$$

 $z =$  valor interpolado;

n = número de indivíduos observados;

zi = valores atribuídos aos indivíduos observados;

di = distância entre os indivíduos observados e o interpolado ( zi e z).

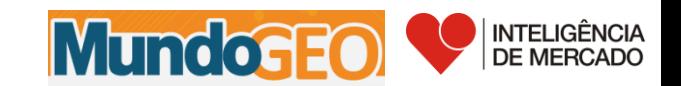

**AVALIE SEU IMÓVEL – METODOLOGIA INTERPOLATION IDW (INVERSE DISTANCE WEIGHTED) OU INTERPOLAÇÃO IQD (INVERSO DO QUADRADO DA DISTÂNCIA).**

#### **Aplicação:**

- A ferramenta de interpolação IDW pode ser utilizada em diversos segmentos como: Agricultura, Climatogia, Geologia, Mercado Imobiliário, ...

#### **Porque o método IDW?:**

 - O método IDW ou Inverso do Quadrado da Distância (IQD) com expoente 2 é mais adequado para a estimação de preço do m², o IDW apresentou um melhor coeficiente de correlação com os dados observados e um menor desvio padrão, ou seja, uma menor margem de erro comparado a outros métodos. Em face da melhor acertividade, faz-se necessário a utilização do método mais adequado para a interpolação evitando assim, avaliações negativas e ineficiência da modelagem desenvolvida.

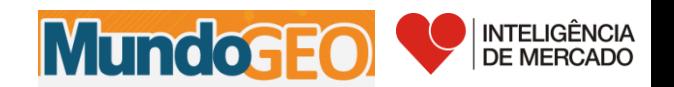

**AVALIE SEU IMÓVEL SP – METODOLOGIA INTERPOLATION IDW (INVERSE DISTANCE WEIGHTED) OU INTERPOLAÇÃO IQD (INVERSO DO QUADRADO DA DISTÂNCIA).**

**Exemplo aplicado:**

- Em linhas gerais:

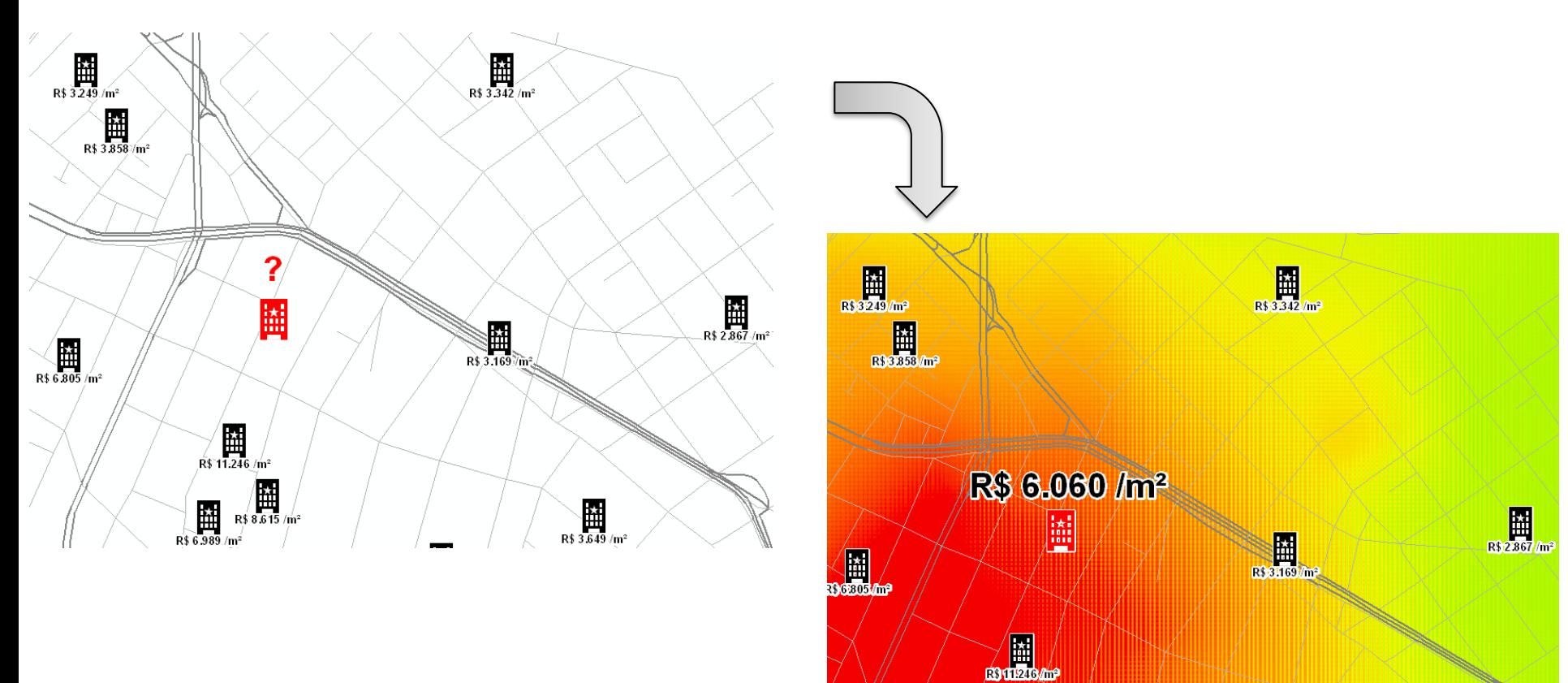

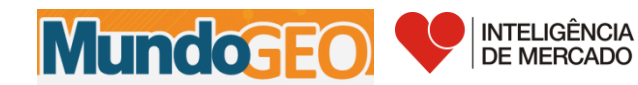

 $\begin{picture}(180,10) \put(0,0){\line(1,0){15}} \put(10,0){\line(1,0){15}} \put(10,0){\line(1,0){15}} \put(10,0){\line(1,0){15}} \put(10,0){\line(1,0){15}} \put(10,0){\line(1,0){15}} \put(10,0){\line(1,0){15}} \put(10,0){\line(1,0){15}} \put(10,0){\line(1,0){15}} \put(10,0){\line(1,0){15}} \put(10,0){\line(1,0){15}} \put(10,0){\line($ 

#### **ArcGis:**

- Para esta análise foi utilizado o Software ArcGis 10 com a ferramenta Spatial Analyst.

#### **Spatial Analyst / Interpolation IDW:**

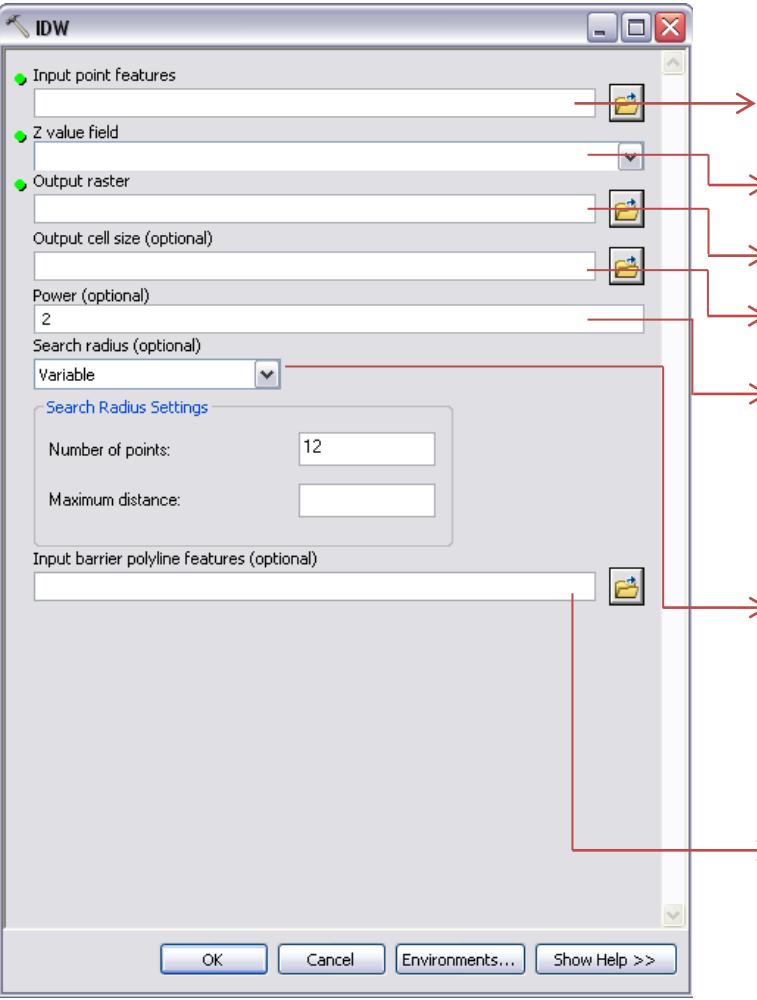

- As características de entrada de ponto contendo os valores a ser interpolado em uma varredura de superfície.

 $\rightarrow$  -A coluna que contém o valor de peso ou magnitude para cada ponto.

- Saída de Raster/ Grid contendo a interpolação.
- $\rightarrow$  -O tamanho da célula de cada pixel do raster criado.

 $\rightarrow$  -O expoente de distância. Controla o significado de em torno dos pontos sobre o valor interpolado. Quanto maior a potência resulta em menos influência de pontos distantes. Pode ser qualquer número real maior do que 0, mas os resultados mais razoáveis serão obtidos usando valores de 0,5 a 3. O padrão é 2.

-Definição de quais pontos de entrada serão utilizados para interpolação. Pode ser fixa ou variável: Variável: Utiliza um raio de busca, a fim de encontrar um número de pontos de amostragem para a interpolação Fixa: Utiliza uma determinada distância fixa dentro da qual todos os pontos de entrada serão utilizados na interpolação.

 $\rightarrow$  - Barreiras geográficas, como por exemplo rios, avenidas, relevo e etc.

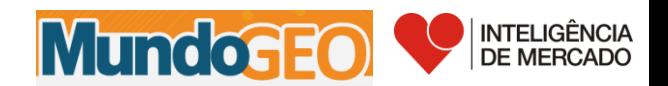

#### **Critérios e dados utilizados:**

- Preços de imóveis residenciais tipo casa ou apartamento prontos anunciados no site Lopes.
- Preços de estoque para imóveis residenciais verticais e horizontais lançados nos últimos 3 anos pela Lopes.
- Preços corrigidos pelo INCC (Índice Nacional de Construção Civil) , de imóveis lançados nos últimos 3 anos totalmente vendido. Banco de dados da EMBRAESP (Empresa Brasileira de Estudos de Patrimônio) contendo todos lançamentos de São Paulo.
- Expoente de distância 2.
- Raio de busca variável com distância de 2km com no máximo 8 pontos para interpolação.
- Barreiras geográficas utilizadas: Rios, grandes Parques, Aeroporto, Favela, Marginais Pinheiros e Tietê e Rodovias.
- Para associação com o CEP, foi considerado o ponto médio de cada trecho de logradouro e seu respectivo CEP contendo o valor interpolado pela intersecção com o Raster criado.

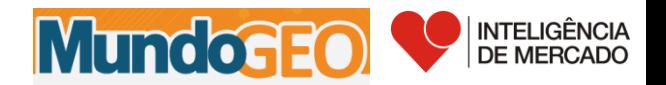

### **AVALIE SEU IMÓVEL – RESULTADO SÃO PAULO.**

#### **Preço do m² por CEP em São Paulo:**

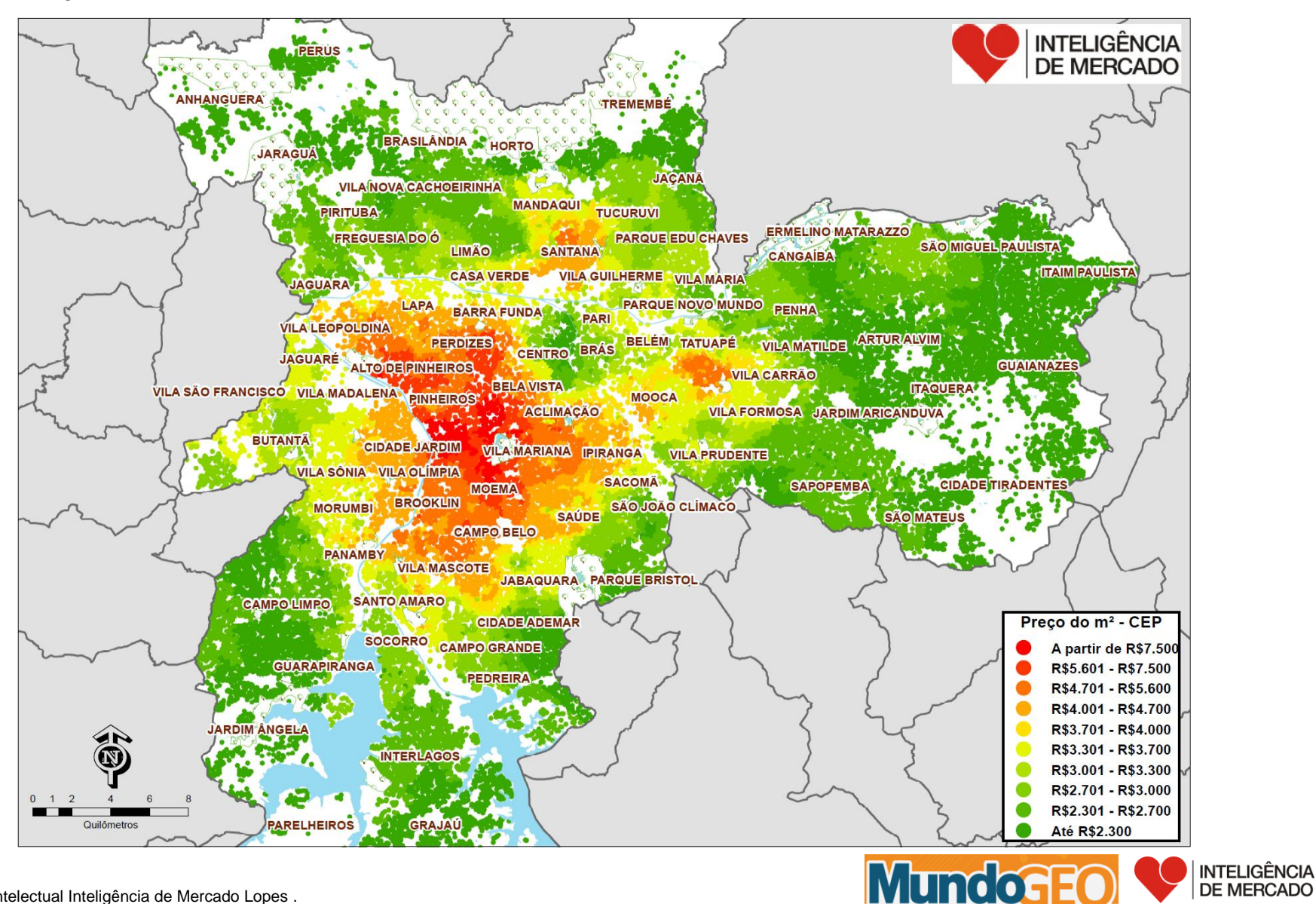

**DE MERCADO** 

\*propriedade intelectual Inteligência de Mercado Lopes .

#### **Critérios para algoritmo:**

- Idade do imóvel.
- Estado de conservação do imóvel.
- Tipo do imóvel.
- Quantidade de dormitórios.
- Quantidade de suítes.
- **Web site:**

**<http://www.lopes.com.br/venda-seu-imovel/avalie-seu-imovel.aspx>**

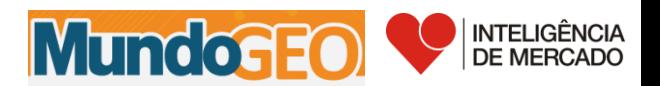

# **OBRIGADO!!**

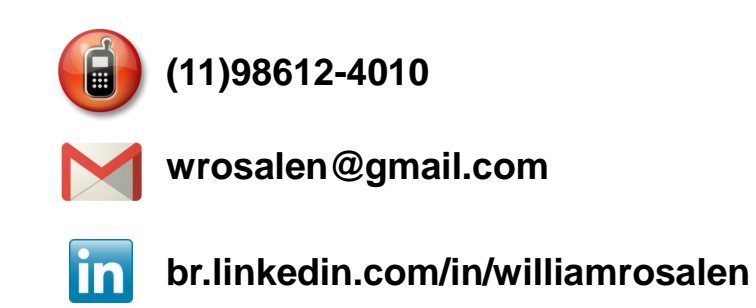

#### **Bibliografia:**

- AKS, E.H.; SRIVASTAVA, R.M. Applied Geostatistics. Oxford University Press, New York, 1989.

- ESRI – IDW (Spatial Analyst) – Help Online, version 10, Disponível em: http://www.esri.com Acesso em: 15 de agosto de 2006.

- WEI, E.C. & MCGUINNESS, J.L. Reciprocal distance squared method. A computer technique for estimating areal precipitation. Agricultural Research Service. U.S. Department of Agriculture. Repport ARS-NC-8. , 1973. 30p.

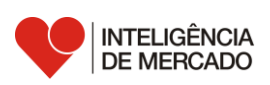